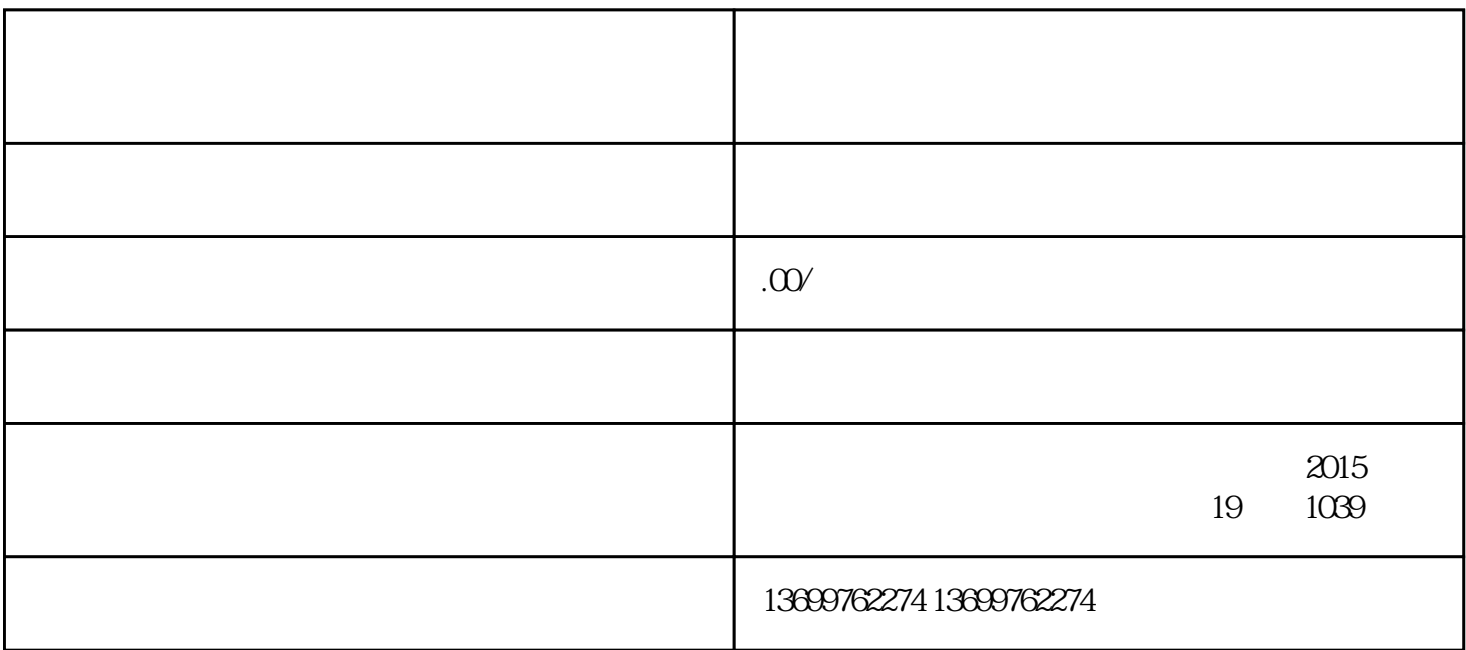

u hua

 $V$ 

 $\overline{z}$ 

 $\overline{z}$ ui

 $\pm$